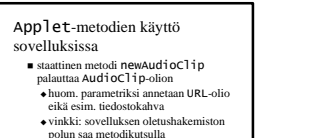

- System.getProperty("user.dir")
- n saatua AudioClip-oliota voidaan käyttää normaalisti

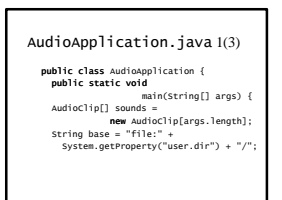

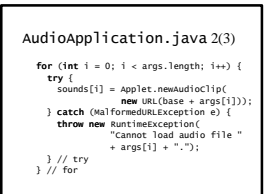

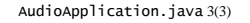

```
for (int i = 0; 
         i < sounds.length; i++) {
      sounds[i].loop();
    } // for
  } // main()
} // class
```
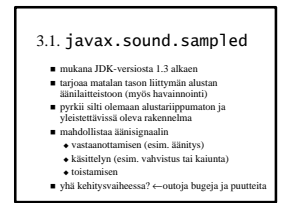

## Pakkaukset

- n javax.sound.sampled
	- <sup>u</sup> rajapintoja ja luokkia samplatun äänisignaalin tallennukseen, muokkaamiseen ja toistoon
- n javax.sound.midi <sup>u</sup> rajapintoja ja luokkia MIDI-käyttöön
- n javax.sound.sampled.spi
- n javax.sound.midi.spi
- <sup>u</sup> ulkopuolisille palveluntarjoajille (*service providers*) tarkoitettuja apuluokkia

#### Piirteitä

- n pähkinänkuoressa: äänidataa sisältävien tavujen lukua, kirjoitusta ja operointia
- n liittymät syöttö- (esim. mikrofoni tai tiedosto) ja tuloslaitteisiin (esim. kaiutin tai tiedosto)
- n äänidatan puskurointi (esim. reaaliaikainen äänivirta)
- n äänisignaaleiden yhdistäminen
- n käyttäjän komennot: aloita, pysäytä, jatka, lopeta

### Äänidatan käsittelytavat

- n puskuroitu (*buffered*)
	- <sup>u</sup> virta (*streaming*): reaaliaikaisen äänidatan käsittelyä
	- $\bullet$ operoitava (esim. äänitettävä tai käsiteltävä) tavuja likimain samassa tahdissa kuin missä niitä lähetetään
- n puskuroimaton (*unbuffered*)
	- <sup>u</sup> äänidata sijaitsee (kokonaisuudessaan) muistissa
	- <sup>u</sup> monipuolisempi toisto: silmukointi, aloituspaikan valinta

#### Äänidatan formaatit 1(2)

- $d$ ataformaatti
	- <sup>u</sup> kertoo kuinka sarja tavuja eli "raaka" samplattu äänidata pitää tulkita
	- $\bullet$  AudioFormat-luokka
- n tiedostoformaatti
	- <sup>u</sup> määrittelee äänitiedoston rakenteen
	- <sup>u</sup> AudioFileFormat-luokka

### Äänidatan formaatit 2(2)

- vaikka tariolla on metodeja
	- <sup>u</sup> erilaisten ääniformaattien muuttamiseen
	- $\bullet$  yleisten tiedostoformaattien lukemiseen ja tallentamiseen
- n kyse ei silti ole kaikenkattavasta äänityökalusta
	- <sup>u</sup> palveluntarjoajilta tukea ja täydennystä valikoimaan

# AudioFormat-luokka

- n koodaustekniikka (esim. PCM, a-law tai μ-law)
- $\blacksquare$  kanavien määrä (1 = mono, 2 = stereo jne.)
- $\blacksquare$  samplaustaajuus
- n kvantisointitaso (so. käytettyjen bittien määrä)
- n kehystaajuus (*frame rate*)
	- <sup>u</sup> kehys (*frame*) = kaikki tiettyyn hetkeen kuuluva data; (esim. kanavien nykyiset näytearvot)
- n kehyksen koko tavuina
- n tavujärjestys: *big-endian* tai *little-endian*

# AudioFileFormat-luokka

- n tiedostotyyppi (esim. WAVE, AIFF)
- n tiedoston pituus tavuina
- n äänidatan pituus kehyksinä
- AudioFormat-olio, joka määrittelee tiedoston sisältämän äänidatan muodon